# **Amc Text Effects 4 Plugin**

**Mark L. Chambers**

 **Adobe Photoshop Elements 9 for Photographers** Philip Andrews,2017-10-03 Completely updated for the latest version of Adobe Photoshop Elements, Philip Andrews returns with his comprehensive guide to this popular software package. Akin to Martin Evening's bestselling Photoshop title, every feature and function of Elements is covered here in step-by-step detail. Accompanied by helpful screenshots and colorful images, highlighted in an updated and modernized design, this versatile guide is perfect if you're a first time user wanting to dip your toe into the world of digital image adjustment, or a seasoned pro wanting to hone your skills for perfectly fine tuned images. The more advanced projects, such as completing a photo book from scratch, stitching together multiple images to create fantastic panoramas, working with raw files, and more, are perfect if you want to push your images even further for amazing results from this fabulous software package. The easy to follow tutorials are complemented by general photography tips and tricks to give your images that masterful edge. Truly geared toward the photographer's needs, both pre and post-capture, this essential guide is a perfect companion for anyone wanting to take their images a step further with Elements.

 **Adobe Photoshop Elements 8 for Photographers** Philip Andrews,2013-05-02 A complete reference guide for all levels of photographers who use Adobe Photoshop Elements.

 **Adobe Photoshop CS3 A-Z** Philip Andrews,2013-03-05 Find solutions quick with this accessible encyclopedic guide. Conveniently organized in a clear A-Z format, this illustrated ready reference covers every action you are likely to make as a photographer. You'll never want it far from your side while you work with Photoshop. \* Covers all of Photoshop's mass of tools concisely in an intuitive, colorful layout \* New section shows you fast solutions for everyday editing tasks: step-by-step tutorials illustrate how to conquer key tasks and techniques \* Fully updated for CS3 \* Includes all versions of Photoshop-shortcut keys specify which version of Photoshop is applicable This visual resource is the ideal companion to every Photoshop book on your shelf. Associate website www.Photoshop-A-Z.com features matching video tutorials for each step-by-step tutorial. For Photoshop users at all levels-covers everything from the everyday to the hidden features you need in a pinch. Dodge the frustrations that can come with time-sensitive, quality work with Philip Andrews. Philip is a professional photographer, digital photography teacher, magazine editor, and best-selling international author. Filled with practical advice from one photographer to another, Philip uses his trademark straight-talking style to ensure that everyone can get to grips with all the features of CS3 quickly and confidently. Beyond just delivering accurate information, Philip books are always up to date and very enjoyable to read. Philip's tutorials deliver to you an easy, approachable style rarely found in software instruction...an extremely valuable reference Bryan O'Neil Hughes, Photoshop Product Manager, Adobe Systems Inc. On previous editions: If you ever wanted a quick reference guide to the mass of tools in Photoshop, then this is the answer...Keep it to hand as a quick and easy guide. - Which Digital Camera Each section is expressed clearly with simple buy highly effective and user-friendly illustrations... you should definitely have to hand while working at your computer. - Amateur Photographer

Photoshop Elements 8 for Mac: The Missing Manual Barbara Brundage, 2009-10-17 Ideal for scrapbookers, serious and casual photographers, and budding graphic artists alike, Photoshop Elements 8 for Mac is more powerful and easier to use than previous versions. But figuring out how and when to use the program's tools is still tricky. With this book, you'll learn not only what each tool does, but also when it makes the most sense to use it and why. You get easy-to-follow, step-by-step instructions for everything from importing photos to organizing, editing, sharing, and storing your images. You'll also find a tour of Bridge, the ultra-deluxe file browser that comes with

Photoshop CS4 --and Elements 8. How do you use the Photomerge Exposure? How do Quick Fix previews work? With a gentle introduction to get you started quickly, and advanced tips to help you produce really creative work, this Missing Manual provides the answers you need. Get crystal-clear and jargon-free explanations of every feature Learn to import, organize, back up, and fix photos quickly and easily Repair and restore old and damaged photos, and retouch any image Jazz up your pictures with dozens of filters, frames, and special effects Remove unwanted objects from images with the new Recompose tool Learn advanced techniques like working with layers and applying blend modes Download practice images and try new tricks right away

 **IPod & ITunes** J. D. Biersdorfer,2004 Explains how to use the portable music player with a Windows PC or a Macintosh computer to perform functions including play music, store personal contact and calendar information, and use as a portable FireWire drive.

 *InfoWorld* ,1994-06-27 InfoWorld is targeted to Senior IT professionals. Content is segmented into Channels and Topic Centers. InfoWorld also celebrates people, companies, and projects.

 **Modding Mac OS X** Erica Sadun,2004 Sadun shows users how to take control over the way their applications look and behave and provides a structured overview of how to hack system and application preferences and resources to change the look and feel of their Macs.

 *Adobe Creative Suite 4 Design Premium All-in-One For Dummies* Jennifer Smith,Christopher Smith,Fred Gerantabee,2009-02-18 Design professionals rely on Adobe's Creative Suite Design Premium to deliver innovative ideas in print, Web, and mobile design. Adobe CS4 Design Premium All-in-One For Dummies helps you beef up your skills with the latest version of this software. You'll learn all about the hot new versions of InDesign, Illustrator, Photoshop, Acrobat, Dreamweaver, Flash, and Fireworks. Whether you're creating newsletters, Web sites, cool original art, or animations, this book has it covered. You'll find out how to build Web pages with text and drawings, photos, Flash animations, and rollovers; check out enhanced Photoshop 3D tools; develop interactive animations for the Web or video with Flash CS4; and use the easier rollover and action features in Dreamweaver CS4 to add interactivity without coding. You'll also discover: How to get familiar with the menus, panels, and tools that are similar throughout the suite Tips for getting creative with Illustrator's cool new vector tracing feature Ways to use the annotation capabilities in Acrobat 9.0 and the improved CSS capabilities in Dreamweaver What Fireworks CS4, the newest addition to the suite, can add to Web sites Which extensions and filters are common to all programs Hard-to-find keyboard shortcuts in Illustrator How to enhance and manipulate photos with Photoshop Secrets for smoothing out your workflow How to use the Adobe Bridge Steps for using each program To help you quickly find what you need, Adobe CS4 Design Premium All-in-One For Dummies is divided into eight minibooks: Adobe Creative Suite Basics InDesign CS4 Illustrator CS4 Photoshop CS4 Acrobat CS4 Dreamweaver CS4 Flash CS4 Fireworks CS4 Adobe CS4 Design Premium All-in-One For Dummies is your one-stop guide to all the parts of Adobe's ultimate toolkit for today's designer.

 **Mac OS X Panther All-in-One Desk Reference for Dummies** Mark L. Chambers,2004-01-16 An in-depth For Dummies guide to the latest Mac OS X version, code-named Panther-seven minibooks with more than 700 pages of fun and easy tips, tricks, and techniques Approximately five million users have already upgraded to Mac OS X, and that number is expected to double within a year Covers Panther basics, personalizing the desktop, getting on the Internet, using Apple Mail, setting up multiuser accounts, and going digital with iTunes, iPhoto, iMovie, and iDVD Also explores building a network, upgrading a system, discovering Unix, and more, including thorough coverage of all the Panther enhancements and new features Bestselling author Mark Chambers has written more than fifteen computer books

 *Mac OS X Snow Leopard All-in-One For Dummies* Mark L. Chambers,2009-08-14 Mac OS X Snow Leopard is the newest Mac operating system, with even better performance and more efficient use of hard drive space as well as cool features like MobileMe, the iWork productivity suite, and improved media technology. And Mac OS X Snow Leopard All-in-One For Dummies is your one-stop reference for all its features. Eight self-contained minibooks cover OS X basics, customizing and sharing your Mac, the digital hub, iWork, Internet features, networking, expanding your system, and advanced Mac OS X (for those with more techie inclinations). You'll learn to: Determine whether your hardware can handle upgrading to Snow Leopard Navigate Snow Leopard, find things with Spotlight, control your Mac with Front Row, and make backups Explore the digital hub and its applications: iPhoto, iMovie, iDVD, iTunes, GarageBand, QuickTime, and iWeb Create cool-looking documents with Pages, crunch numbers with Numbers, and build awesome slide presentations with Keynote Set up your Internet connection and e-mail, connect with iChat, sync up with MobileMe, and share large files via iDisk Build a wireless network with AirPort Extreme Keep your Snow Leopard happy with regular maintenance Mac OS X Snow Leopard All-in-One For Dummies also shows you a little of what's under the hood, in case you're interested in doing a little AppleScript programming or learning a bit more about UNIX. Whatever your level of involvement with OS X Snow Leopard, this complete guide covers what you need to know.

 *Mac OS X* David Pogue,2002 This book combines Apple's trademark visual elegance with the underlying stability of UNIX, which adds up to a rock-solid operating system. Pogue covers each of the control panels and bonus programs that come with Mac OS X, including iTunes, Mail, Sherlock, and Apache, the built-in Web-server.

 **MasteringTM Mac® OS X** Todd Stauffer,Kirk McElhearn,2006-02-20 Covers OS X v.10.3, Panther! On the Prowl for In-Depth, Step-by-Step, Mac OS X Coverage? Your Search Is Over Whether you're new to the Mac, upgrading from a previous Mac OS version, or converting from Windows or Unix, Mastering Mac OS X, Third Edition is your one-stop resource for Apple's powerhouse operating system. Filled with detailed explanations, step-by-step instructions, and thorough examples for newbies and old-timers alike, this book answers all your questions and shows you how to take advantage of every aspect of Mac OS X. Expert authors Stauffer and McElhearn divulge their Mac OS X troubleshooting and problem-solving know-how. Over 900 pages of coverage includes: Personalizing Mac OS X: Dock, Desktop, and Finder Using the latest features including iChat AV, FontBook, FileVault and Exposé Encrypting data, storing passwords, and using built-in applications Connecting to, troubleshooting, and securing your Internet connection Using, automating, and securing e-mail from viruses Using QuickTime 6, QuickTime Pro, and iMovie to play, edit, and export movie files Burning audio and data CDs and playing MP3s, Internet radio, and DVD movies Importing, exporting, and editing digital images using iPhoto Building a secure network and sharing files locally and over the Internet Using Windows and Unix documents, networking protocols, and applications Working with Terminal and Darwin command lines and Darwin applications Backing up and recovering data, managing your disks and peripherals Configuring and tweaking Apache, FTP serving, PHP, and MySQL Quickly diagnosing and solving common system-level problems Troubleshooting Classic and native applications

 **Final Cut Pro HD for Mac OS X** Lisa Brenneis,2005 If you've been avoiding high-definition video because in order to edit it, you would have had to purchase a secondary card (not to mention an HD TV to view it on), you can finally hop on the HD bandwagon. With Final Cut Pro HD, you can now import, edit, and export HD video over FireWire--no extra hardware or media conversion required! Knowing you won't want to waste a second getting up to speed on it, video pro Lisa Brenneis has completely updated her best-selling guide on the topic. In this taskbased guide, step-by-step instructions combine with loads of visual aids and time-saving tips to move you quickly

through Final Cut Pro basics and on to more advanced topics like creating transitions and motion effects, and filter and rendering options. In the process, you'll learn about all of the program's most important features, including those new to HD: real-time color correction, the ability to toggle between full-resolution, high-quality playback or preview mode, and more!

 *Final Cut Pro 5 for Mac OS X* Lisa Brenneis,2006 Top - selling reference guide, updated to cover the brand new version of Apple's video editing powerhouse: Final Cut Pro 5.

 **The Wireless Networking Starter Kit** Adam C. Engst,Glenn Fleishman,2003 For readers ready to embrace the freedom of wireless, this is the place to start. In these pages they'll learn first about the underpinnings of wireless technology and network basics before getting down to the real business at hand: setting up, configuring, and maintaining a wireless network. Step-by-step instructions delivered in easily digestible chunks make it easy to get a network humming.

 Final Cut Express 2 for Mac Os X Lisa Brenneis,2004 & Best-selling author and filmmaker Lisa Brenneis has worked as a production manager on a wide range of live-action, animation, documentary, and interactive projects for clients like Disney, MCA/Universal, and Mattel. & & Step-by-step tasks supported by ample illustrations provide a comprehensive visual reference to all of Final Cut Express 2's key tools and operations. & & Update covers Final Cut Express 2's redesigned, customizable interface; real-time audio volume and filter adjustment; the RT Extreme engine, and more.

 *After Effects for Flash, Flash for After Effects* Richard Harrington,Marcus Geduld,2009 Adobe® Creative Suite® 4 brings together two powerful animation tools, each of which has its own specialized features and workflow. Learning to integrate Adobe After Effects and Adobe Flash Professional gives you more options for your animations and effects and the power to integrate video and motion graphics into a richer user experience. In this book, authors Richard Harrington and Marcus Geduld lead both types of users, those who are more familiar with either Flash or with After Effects, on using the programs together for maximum efficiency and creativity. After walking you through the core features of both programs, the authors then explore advanced uses for each application. Each chapter focuses on a particular function of the program, teaching you how to create content for Flash with After Effects, enhance your projects using 3D environments, create professional-looking video with Adobe Media Encoder, and add interactivity, accessibility, and searchability to your video. You'll also get hands-on experience using the project files on the accompanying DVD. Within these easy-to-follow, step-by-step lessons, you'll learn to: Seamlessly exchange projects and assets between After Effects and Flash Shoot green screen material correctly, work with Keylight, and utilize embedded alpha channels Create dynamic text, vector-based animations, and animated video using the tools in Adobe Creative Suite 4 Work with 3D cameras and lights and create 3D environments Convert Flash to broadcast and DVD standards with After Effects Use Adobe Media Encoder for professional results Create interactive controls and use cue points in your video Optimize video for accessibility and use Adobe® Soundbooth® for video transcription Use ActionScript in your projects for more innovative animations Richard Harrington is a certified instructor for Adobe, Apple, and Avid, and an expert in motion graphic design and digital video. He is a regular contributor to Creative Cow, ProVideo Coalition, and numerous industry blogs and magazines. He also owns the visual communications company, RHED Pixel (www.rhedpixel.com) in Washington, DC. Rich is a member of the National Association of Photoshop Professionals Instructor Dream Team, chairs conferences for the National Association of Broadcasters, and has written numerous titles including Understanding Adobe Photoshop CS4, Photoshop for Video, and Broadcast Graphics on the Spot. Marcus Geduld is a freelance programmer who teaches

programming, design, animation, compositing, and video editing in New York City. He is the author of Premiere Pro Editing Workshop and After Effects Expressions and is the co-author of After Effects On the Spot. Marcus speaks on technical and artistic topics at numerous conferences and is an Adobe Certified Expert, a Macromedia Certified Developer, and an Avid Certified Instructor. He is artistic director of Folding Chair Classical Theatre, a New-York based company which he runs with his wife, actress Lisa Blankenship.

 **Adobe Creative Suite 4 Web Premium All-in-One For Dummies** Christopher Smith,Jennifer Smith,Fred Gerantabee,2009-02-23 The Adobe Creative Suite 4 Web Premium package has all the tools you need to create cool Web pages with interactive content, animations, 3D images, and more. Learn to use them all in Adobe Creative Suite 4 Web Premium All-in-One For Dummies. Nine handy minibooks cover: Adobe Creative Suite Basics Photoshop CS4 Illustrator CS4 Dreamweaver CS4 Fireworks CS4 Soundbooth Flash CS4 Acrobat 9.0 Contribute CS4 They show you the fastest, easiest ways to use each tool and how to put the pieces together for a Web experience with "wow." You can: Get a handle on the common commands and similarities among all the programs Edit images with Photoshop, adjust resolution and size, and explore 3D Work with vector tracing, create graphic styles and templates, and learn Illustrator shortcuts Learn how Dreamweaver CS4 lets you create interactive features without coding Create cool rollover effects and great graphics with Fireworks Use Soundbooth to add sound effects, create and edit audio tracks, and more Build Flash animations that allow for user interaction Collaboratively author, review, and publish content with Contribute—you don't even need to know HTML You'll discover what's new in the Photoshop workspace; how to create Web images, rollovers, image maps, and slices; how PDF files can save you money; how to manage your site with Contribute; and more. Adobe Creative Suite 4 Web Premium All-in-One For Dummies helps you get the most from this great software suite.

 *Adobe Dreamweaver CS6 Level 1 (English version)* AMC The School of Business, This training shows you how to build a simple website in Dreamweaver, guiding you through the process of defining the site, building the structure with HTML (Hypertext Markup Language), and adding text and images. You don't need any previous experience of Dreamweaver. Nor do you need to know HTML and CSS, although basic understanding of both technologies will be an asset.

 *Basics of Anesthesia* Ronald D. Miller,Manuel Pardo (Jr.),2011-01-01 Rev. ed. of: Basics of anesthesia / Robert K. Stoelting and Ronald D. Miller. 5th ed. c2007.

The book delves into Amc Text Effects 4 Plugin. Amc Text Effects 4 Plugin is a vital topic that needs to be grasped by everyone, ranging from students and scholars to the general public. The book will furnish comprehensive and in-depth insights into Amc Text Effects 4 Plugin, encompassing both the fundamentals and more intricate discussions.

1. This book is structured into several chapters, namely:

Chapter 1: Introduction to Amc Text Effects 4 Plugin Chapter 2: Essential Elements of Amc Text Effects 4 Plugin Chapter 3: Amc Text Effects 4 Plugin in Everyday Life Chapter 4: Amc Text Effects 4 Plugin in Specific Contexts Chapter 5: Conclusion

- 2. In chapter 1, the author will provide an overview of Amc Text Effects 4 Plugin. This chapter will explore what Amc Text Effects 4 Plugin is, why Amc Text Effects 4 Plugin is vital, and how to effectively learn about Amc Text Effects 4 Plugin.
- 3. In chapter 2, the author will delve into the foundational concepts of Amc Text Effects 4 Plugin. This chapter will elucidate the essential principles that must be understood to grasp Amc Text Effects 4 Plugin in its entirety.
- 4. In chapter 3, this book will examine the practical applications of Amc Text Effects 4 Plugin in daily life. This chapter will showcase real-world examples of how Amc Text Effects 4 Plugin can be effectively utilized in everyday scenarios.
- 5. In chapter 4, the author will scrutinize the relevance of Amc Text Effects 4 Plugin in specific contexts. This chapter will explore how Amc Text Effects 4 Plugin is applied in specialized fields, such as education, business, and technology.
- 6. In chapter 5, this book will draw a conclusion about Amc Text Effects 4 Plugin. This chapter will summarize the key points that have been discussed throughout the book.

This book is crafted in an easy-to-understand language and is complemented by engaging illustrations. This book is highly recommended for anyone seeking to gain a comprehensive understanding of Amc Text Effects 4 Plugin.

## **Table of Contents Amc Text Effects 4 Plugin**

- 1. Understanding the eBook Amc Text Effects 4 Plugin
	- The Rise of Digital Reading Amc Text Effects 4 Plugin
	- Advantages of eBooks Over Traditional Books
- 2. Identifying Amc Text Effects 4 Plugin
	- Exploring Different Genres
	- Considering Fiction vs. Non-Fiction
	- Determining Your Reading Goals
- 3. Choosing the Right eBook Platform
	- Popular eBook Platforms
	- Features to Look for in an Amc Text Effects 4 Plugin
	- User-Friendly Interface
- 4. Exploring eBook Recommendations from Amc Text Effects 4 Plugin
	- Personalized Recommendations
	- Amc Text Effects 4 Plugin User Reviews and Ratings
	- Amc Text Effects 4 Plugin and Bestseller Lists
- 5. Accessing Amc Text Effects 4 Plugin Free and Paid eBooks
- Amc Text Effects 4 Plugin Public Domain eBooks
- Amc Text Effects 4 Plugin eBook Subscription Services
- Amc Text Effects 4 Plugin Budget-Friendly Options
- 6. Navigating Amc Text Effects 4 Plugin eBook Formats
	- ePub, PDF, MOBI, and More
	- Amc Text Effects 4 Plugin Compatibility with Devices
	- Amc Text Effects 4 Plugin Enhanced eBook Features
- 7. Enhancing Your Reading Experience
	- Adjustable Fonts and Text Sizes of Amc Text Effects 4 Plugin
	- Highlighting and Note-Taking Amc Text Effects 4 Plugin
	- Interactive Elements Amc Text Effects 4 Plugin
- 8. Staying Engaged with Amc Text Effects 4 Plugin
	- Joining Online Reading Communities
	- Participating in Virtual Book Clubs
	- Following Authors and Publishers Amc Text Effects 4 Plugin
- 9. Balancing eBooks and Physical Books Amc Text Effects 4 Plugin
- Benefits of a Digital Library
- Creating a Diverse Reading Collection Amc Text Effects 4 Plugin
- 10. Overcoming Reading Challenges
	- Dealing with Digital Eye Strain
	- Minimizing Distractions
	- Managing Screen Time
- 11. Cultivating a Reading Routine Amc Text Effects 4 Plugin
	- **Setting Reading Goals Amc Text Effects 4 Plugin** Carving Out Dedicated Reading Time
- 12. Sourcing Reliable Information of Amc Text Effects 4 Plugin
	- Fact-Checking eBook Content of Amc Text Effects 4 Plugin
	- Distinguishing Credible Sources
- 13. Promoting Lifelong Learning
	- Utilizing eBooks for Skill Development
	- Exploring Educational eBooks
- 14. Embracing eBook Trends
	- Integration of Multimedia Elements
	- Interactive and Gamified eBooks

#### **Amc Text Effects 4 Plugin Introduction**

Free PDF Books and Manuals for Download: Unlocking Knowledge at Your Fingertips In todays fast-paced digital age, obtaining valuable knowledge has become easier than ever. Thanks to the internet, a vast array of books and manuals are now available for free download in PDF format. Whether you are a student, professional, or simply an avid reader, this treasure trove of downloadable resources offers a wealth of information, conveniently accessible anytime, anywhere. The advent of online libraries and platforms dedicated to sharing knowledge has revolutionized the way we consume information. No longer confined to physical libraries or bookstores, readers can now access an extensive collection of digital books and manuals with just a few

clicks. These resources, available in PDF, Microsoft Word, and PowerPoint formats, cater to a wide range of interests, including literature, technology, science, history, and much more. One notable platform where you can explore and download free Amc Text Effects 4 Plugin PDF books and manuals is the internets largest free library. Hosted online, this catalog compiles a vast assortment of documents, making it a veritable goldmine of knowledge. With its easy-to-use website interface and customizable PDF generator, this platform offers a userfriendly experience, allowing individuals to effortlessly navigate and access the information they seek. The availability of free PDF books and manuals on this platform demonstrates its commitment to democratizing education and empowering individuals with the tools needed to succeed in their chosen fields. It allows anyone, regardless of their background or financial limitations, to expand their horizons and gain insights from experts in various disciplines. One of the most significant advantages of downloading PDF books and manuals lies in their portability. Unlike physical copies, digital books can be stored and carried on a single device, such as a tablet or smartphone, saving valuable space and weight. This convenience makes it possible for readers to have their entire library at their fingertips, whether they are commuting, traveling, or simply enjoying a lazy afternoon at home. Additionally, digital files are easily searchable, enabling readers to locate specific information within seconds. With a few keystrokes, users can search for keywords, topics, or phrases, making research and finding relevant information a breeze. This efficiency saves time and effort, streamlining the learning process and allowing individuals to focus on extracting the information they need. Furthermore, the availability of free PDF books and manuals fosters a culture of continuous learning. By removing financial barriers, more people can access educational resources and pursue lifelong learning, contributing to personal growth and professional development. This democratization of

knowledge promotes intellectual curiosity and empowers individuals to become lifelong learners, promoting progress and innovation in various fields. It is worth noting that while accessing free Amc Text Effects 4 Plugin PDF books and manuals is convenient and costeffective, it is vital to respect copyright laws and intellectual property rights. Platforms offering free downloads often operate within legal boundaries, ensuring that the materials they provide are either in the public domain or authorized for distribution. By adhering to copyright laws, users can enjoy the benefits of free access to knowledge while supporting the authors and publishers who make these resources available. In conclusion, the availability of Amc Text Effects 4 Plugin free PDF books and manuals for download has revolutionized the way we access and consume knowledge. With just a few clicks, individuals can explore a vast collection of resources across different disciplines, all free of charge. This accessibility empowers individuals to become lifelong learners, contributing to personal growth, professional development, and the advancement of society as a whole. So why not unlock a world of knowledge today? Start exploring the vast sea of free PDF books and manuals waiting to be discovered right at your fingertips.

## **FAQs About Amc Text Effects 4 Plugin Books**

- 1. Where can I buy Amc Text Effects 4 Plugin books? Bookstores: Physical bookstores like Barnes & Noble, Waterstones, and independent local stores. Online Retailers: Amazon, Book Depository, and various online bookstores offer a wide range of books in physical and digital formats.
- 2. What are the different book formats available? Hardcover: Sturdy and durable, usually more expensive. Paperback: Cheaper, lighter, and more

portable than hardcovers. E-books: Digital books available for e-readers like Kindle or software like Apple Books, Kindle, and Google Play Books.

- 3. How do I choose a Amc Text Effects 4 Plugin book to read? Genres: Consider the genre you enjoy (fiction, non-fiction, mystery, sci-fi, etc.). Recommendations: Ask friends, join book clubs, or explore online reviews and recommendations. Author: If you like a particular author, you might enjoy more of their work.
- 4. How do I take care of Amc Text Effects 4 Plugin books? Storage: Keep them away from direct sunlight and in a dry environment. Handling: Avoid folding pages, use bookmarks, and handle them with clean hands. Cleaning: Gently dust the covers and pages occasionally.
- 5. Can I borrow books without buying them? Public Libraries: Local libraries offer a wide range of books for borrowing. Book Swaps: Community book exchanges or online platforms where people exchange books.
- 6. How can I track my reading progress or manage my book collection? Book Tracking Apps: Goodreads, LibraryThing, and Book Catalogue are popular apps for tracking your reading progress and managing book collections. Spreadsheets: You can create your own spreadsheet to track books read, ratings, and other details.
- 7. What are Amc Text Effects 4 Plugin audiobooks, and where can I find them? Audiobooks: Audio recordings of books, perfect for listening while commuting or multitasking. Platforms: Audible, LibriVox, and Google Play Books offer a wide selection of audiobooks.
- 8. How do I support authors or the book industry? Buy Books: Purchase books from authors or independent bookstores. Reviews: Leave reviews on platforms like Goodreads or Amazon. Promotion: Share your favorite books on social media or recommend them to friends.
- 9. Are there book clubs or reading communities I can join? Local Clubs: Check for local book clubs in libraries or community centers. Online Communities: Platforms like Goodreads have virtual book clubs and discussion groups.
- 10. Can I read Amc Text Effects 4 Plugin books for free? Public Domain Books: Many classic books are available for free as theyre in the public domain. Free E-books: Some websites offer free e-books legally, like Project Gutenberg or Open Library.

#### **Amc Text Effects 4 Plugin :**

**napoleon i revolutionär kaiser medienstar spektrum der** - May 31 2022 web dec 26 2019 revolutionär kaiser medienstar selten

gelang es einem herrscher sich so gekonnt als held zu inszenieren wie napoleon bonaparte noch lange nach seinem

*napoleon bonaparte wissenswertes über den kaiser der* - Oct 24 2021

web biographie von napoleon kaiser napoleon i hier finden sie einige wissenswerte daten in tabellarischer kurzform gefolgt von weiteren interessanten fakten geburt 15 august

**napoleonkaiservonfrankreichmenschenmythenma copy** - Jan 27 2022

web napoleonkaiservonfrankreichmenschenmythenma 1 napoleonkaiservonfrankreichmenschenmythenma

**napoleon kaiser von frankreich menschen mythen ma pdf** - Oct 04 2022

web may 30 2023 napoleon kaiser von frankreich menschen mythen ma 2 8 downloaded from uniport edu ng on may 30 2023 by guest liberalism in germany dieter

# **napoleon kaiser von frankreich menschen mythen ma pdf** - Nov 05 2022

web napoleon kaiser von frankreich menschen mythen ma but end up in infectious downloads rather than enjoying a good book with a cup of coffee in the afternoon

*pdf napoleon kaiser von frankreich menschen mythen ma* - Apr 29 2022

web napoleon kaiser von frankreich menschen mythen ma if you ally infatuation such a referred napoleon kaiser von frankreich menschen mythen ma book that will meet

**napoleon kaiser von frankreich menschen mythen ma** - Dec 26 2021

web napoleon kaiser von frankreich menschen mythen ma is available in our digital library an online access to it is set as public so you can download it instantly our digital library

*200 todestag des franzosen kaisers was bleibt vom* - Apr 10 2023

web may 4 2021 von portoferraio aus machte sich napoleon dennoch ein bild davon was nach seiner vertreibung in frankreich geschah die restauration der bourbonen

*kinderzeitmaschine ǀ napoleon iii kaiser der franzosen* - Feb 25 2022

web nach der schlacht von sedan wurde napoleon iii am 2 september 1870 sogar gefangen genommen in frankreich rief man die dritte republik aus der kaiser wurde abgesetzt

# **napoleon kaiser von frankreich menschen mythen ma michael** - Dec 06 2022

web kindly say the napoleon kaiser von frankreich menschen mythen ma is universally compatible with any devices to read selected writings 1938 1940 walter benjamin

**napoleonkaiservonfrankreichmenschenmythenma logs erpnext** - Nov 24 2021

web the mass ornament bibliographie der deutschen zeitschriften literatur the anatomy of fascism history of concepts illustrirte zeitung writing the great war allgemeine

## napoleon kaiser von frankreich menschen mythen ma pdf pdf - Sep 03 2022

web jul 10 2023 the declaration napoleon kaiser von frankreich menschen mythen ma pdf that you are looking for it will agreed squander the time however below

bearing in mind

napoleon kaiser von frankreich menschen mythen ma pdf pdf - Aug 02 2022

web napoleon kaiser von frankreich menschen mythen ma pdf is available in our book collection an online access to it is set as public so you can get it instantly our digital

napoleon kaiser von frankreich menschen mythen macht 05  $-$  Jul 13 2023

web napoleon kaiser von frankreich menschen mythen macht 05 elke bader gesprochen von gert heidenreich regie wieland haas musik julian heidenreich

**ebook napoleon kaiser von frankreich menschen mythen ma** - Jan 07 2023

web napoleon kaiser von frankreich menschen mythen ma pdf napoleon kaiser von frankreich menschen mythen ma 2 downloaded from analytics test makestories io on

**napoleon menschen mythen macht kaiser von frankreich** - May 11 2023

web napoleon menschen mythen macht kaiser von frankreich audiobook written by elke bader narrated by gert heidenreich get instant access to all your favorite books

**kaiser der franzosen wikipedia** - Jul 01 2022 web kaiser der franzosen französisch empereur des

français war der titel den napoleon i und napoleon iii aus dem haus bonaparte von 1804 bis 1814 15 bzw von 1852 bis

*napoleon kaiser von frankreich menschen mythen ma pdf full* - Mar 09 2023

web napoleon kaiser von frankreich menschen mythen ma pdf introduction napoleon kaiser von frankreich menschen mythen ma pdf full pdf germany neil macgregor

# **napoléon kaiser von frankreich menschen mythen macht** - Aug 14 2023

web jan 2 2013 er war einer der größten feldherrn der geschichte der ganz europa seinen politischen willen aufzwang aus einer verarmten korsischen adelsfamilie stammend nahm napoleon bonaparte im nachrevolutionären krisengeschüttelten frankreich einen

**napoléon kaiser von frankreich menschen mythen macht** - Jun 12 2023

web hörbuch 0 00 gratis im audible probemonat er war einer der größten feldherrn der geschichte der ganz europa seinen politischen willen aufzwang aus einer verarmten

**napoleon kaiser von frankreich menschen mythen macht 05**  $bv - Feb 08 2023$ 

web zeitung kaiser franz ii i und napoleon die welt der habsburger napoléon kaiser von frankreich hörbuch von elke bader elke bader napoleon kaiser von frankreich ebook

kinderzeitmaschine ǀ warum wurde napoleon kaiser - Mar 29 2022

web napoleon war ein erfolgreicher feldherr frankreichs wie konnte er da kaiser werden napoleon als retter nach seinen feldzügen in italien und Ägypten wurde napoleon **nokia express browser nokia 110 wap housing gov** - Jun 09 2022

wap right here we have countless ebook nokia express browser nokia 110 wap and collections to check out we additionally give variant types and then type of the books to

nokia 110 java browser xpress hub bgateway com - May 20 2023

jun 9 2023 nokia 110 wap software nokia 110 wap software nokia 110 nokia museum gmt nokia 110 wap 104 237 155 34 nokia express browser nokia 110 wap browser web for nokia 210 cnet download - Jan 16 2023 download uc browser apk for nokia 110 ucweb nokia xpress browser for nokia 110 pdfsdocuments2 com nokia xpress browser error microsoft community free

**nokia express browser nokia 110 wap pdf pdf** - Jun 21 2023

free nokia express browser nokia 110 wap pdf epub mobi june 26th 2018 express browser java apps pdf transkcw denokia xpress browser for nokia 200 pdf free

**nokia express browser nokia 110 wap home of ebook pdf** - Aug 11 2022

jun 7 2023 nokia express browser nokia 110 wap pdf

free download here 7650 wap access point settings file delive nokia asha express browser certificate download nokia *express nokia browser software wap secure4 khronos* - Jan 04 2022 sep 15 2023 110 mobile software download for nokia 110 ucweb uc browser free nokia express browser nokia 110 wap pdf epub mobi series 40 wikipedia nokia corporation **nokia xpress browser available for download from nokia** - Aug 23 2023 uc browser 8 3 in fullscreen for nokia 110 112 113 download app free *nokia 110 wap software tvl parisbytrain com* - Mar 06 2022 nokia express browser nokia 110 wap book review unveiling the magic of language in an electronic digital era where connections and knowledge reign supreme the enchanting power nokia express browser nokia 110 wap admin store motogp - Oct 13 2022 to download lates nokia express browser 3 2 0 0 6 go to download browser ovi com to download latest uc browser 9 2 go to wap ucweb com nokia express browser nokia 110 wap pdf - Feb 05 2022 jun 13 2023 express nokia browser software wap but end up in dangerous downloads acknowledgment for acquiring express nokia browser software wap express *nokia 110 wap software* - Nov 02 2021 nokia 110 java browser xpress media joomlashine com - Dec 15 2022 april 30th 2018 nokia express browser nokia 110 wap pdf free download here 7650 wap access point settings file delivery service nds1 nokia com phones files guides 7650 wap nokia express browser nokia 110 wap full pdf - Apr 07 2022 april 30th 2018 nokia express browser nokia 110 wap pdf free download here 7650 wap access point settings file delivery service organizer software and a wap enabled  $w \triangle B$ 2022 express web stock 08 2022 mobile

**nokia 110 user opinions and reviews page 16 gsmarena com** - Sep 12 2022

nokia express browser nokia 110 wap download uc browser para nokia 110 ucweb nokia express browser nokia 110 wap pdfsdocuments2 com nokia xpress for windows phone nokia 110 wap software - Feb 17 2023

free free to try paid browser web for nokia 210 free download puffin web browser avant browser whatsapp web and many more programs

*nokia 112 nokia express browser avvu com tr* - Jul 10

do you want to download uc browser nokia 110 for free download uc phone browser to browse fast and save data wap ucweb com é o site oficial de uc browser 9 4 nokia

#### nokia xpress wikipedia - Sep 24 2023

dec 25 2012 by pradeep viswav december 25 2012 nokia released the xpress web browser beta with server based compression technology to save data usage back in october later

nokia 110 java browser xpress - Dec 03 2021

april 30th 2018 nokia express browser nokia 110 wap pdf free download here 7650 wap access point settings file delivery service organizer software and a wap enabled

*nokia 110 phone xpress browser mypthub com* - Nov 14 2022 nokia express browser nokia 110 wap 3 3 providers and service plans at t sprint pcs microsoft ericsson nokia and explains how to e mail send instant messages get

*nokia express browser nokia 110 wap pdf jbedssofa* - May

nokia express browser nokia 110 wap 1 nokia express browser nokia 110 wap bootstrapping trust in modern computers after the internet introduction to e business

**nokia 110 wap software help discoveram** - Apr 19 2023 professional website with minimal trouble visual web developer 2005 express edition is the solution this book makes it even easier whether you re a true beginner or an experienced

## **nokiaexpressbrowsernokia110wap full pdf 2 telcomanager** - Mar 18 2023

free nokia express browser nokia 110 wap pdf epub mobi 3210 hauptsächliche sat 26 may 2018 22 36 00 gmt nokia 1100 wikipedia how can i connect to internet by nokia 110

# **free download uc browser 8 3 for nokia 110 112 113 app** - Jul 22 2023

introduction nokia express browser nokia 110 wap pdf pdf mobile messaging technologies and services gwenal le bodic 2005 07 08 building on the success of the first *add subtract multiply and divide integers worksheets softmath* - Feb 26 2022

web elementary algebra practice problems adding subtracting multiplying divition learnig maths alegbra solutions sysyem of algebraic equations calculator 50 math trivia simplify rational expressions solve grade 9 mathematics exam paper canada online graph hyperbola adding subtracting multiplying and dividing exponent lesson for gr 9

#### integers worksheets math drills - Jun 13 2023

web this page includes integers worksheets for comparing and ordering integers adding subtracting multiplying and dividing integers and order of operations with integers if you ve ever spent time in canada in january you ve most likely experienced a negative integer first hand *mixed problems worksheets adding subtracting multiplying* - Mar 10 2023

web this mixed problems worksheet may be configured for adding subtracting multiplying and dividing two numbers you may select different number of digits for the addition and subtraction problems you may control carrying in the addition problems as well as regrouping and subtraction across zero in the subtraction problems **add subtract multiply and divide integers proprofs quiz** - Oct 05 2022

web mar 17 2022 take the quiz again if you want to improve your score 1 fill in the chart below like we did in class choose the answer that represents blanks 3 4 and 5 correctly 2 fill in the chart below like we did in class choose the answer that represents blanks 1 3 and 5 correctly 3

## **mixed problems worksheets adding subtracting multiplying** - Sep 04 2022

web this fractions mixed problems worksheet is great for working on adding subtracting multiplying and dividing two fractions on the same worksheet you may select between three different degrees of difficulty and randomize or keep in order the operations for the problems the worksheet will produce 12 problems per worksheet difficulty

# **8 5 add subtract and multiply radical expressions** - Mar 30 2022

web jan 1 2023 learning objectives by the end of this section you will be able to add and subtract radical expressions multiply radical expressions use polynomial multiplication to multiply radical expressions before you get started take this readiness quiz add 3x2 9x 5 x2 2x 3 if you missed this problem review example 5 5

**mixed 4 operations worksheets k5 learning** - Apr 11 2023 web mixed practice these worksheets provide a mix of multi digit addition subtraction multiplication and division questions great practice for students who are doing well on basic skills with the 4 operations we also have mixed math facts worksheets and thousands of math worksheets by grade level

quiz worksheet adding subtracting multiplying dividing - Jan 08 2023

web take a quick interactive quiz on the concepts in add subtract multiply divide fractions mixed numbers or print the worksheet to practice offline *adding subtracting multiplying and dividing whole*

*numbers* - Apr 30 2022

web use addition subtraction multiplication and division when evaluating whole number expressions working with whole numbers and performing basic calculations is the backbone of all math we re going to assume you remember how to do single digit addition subtraction

multiplication and division

integers worksheets math worksheets 4 kids - Nov 06 2022 web integer worksheets contain a huge collection of

practice pages based on the concepts of addition

subtraction multiplication and division exclusive pages to compare and order integers and representing integers

on a number line are given here with a

free multiplication addition subtraction division games

- Feb 09 2023

web practice the math facts with these fun free math games choose from hundreds of fun multiplication addition subtraction and division games *decimals worksheets math drills* - Jun 01 2022 web subtracting decimals worksheets horizontally arranged adding and subtracting decimals worksheets multiplying and dividing decimals worksheets multiplying decimals by whole numbers multiplying by decimal numbers multiplying decimals in various ranges dividing decimals by whole numbers dividing with quotients that work *adding subtracting multiplying dividing fractions* - Jan 28 2022

web adding subtracting multiplying dividing fractions quiz for 5th grade students find other quizzes for mathematics and more on quizizz for free free fraction worksheets addition subtraction

multiplication and - Jul 02 2022

web these workbooks by key curriculum press feature a number of exercises to help your child learn about fractions book 1 teaches fraction concepts book 2 teaches multiplying and dividing book 3 teaches adding and subtracting and book 4 teaches mixed numbers each book has a practice test at the end learn more

**decimals and place value arithmetic math khan academy** - Dec 27 2021

web about this unit in this topic we will learn what a decimal is and how to show it visually and on a number line we will also add subtract multiply and divide with decimals

**fractions arithmetic all content math khan academy** - Aug 03 2022

web in this topic we will explore fractions conceptually and add subtract multiply and divide fractions

**mixed operations math worksheets math drills** - Aug 15 2023

web math worksheets that include mixed addition subtraction multiplication and division pages with one operation per question time to mix it up we have included a mixture of multiple operations worksheets for many different levels choose the

**addition subtraction multiplication division worksheets math salamanders** - May 12 2023

web these sheets involve addition and subtraction facts up to 100 up to 2 decimal places multiplication facts up to 12x12 multiplying by 10s and 100s multiplying with decimals up to 2 decimal places division facts up to 12x12 dividing by 10s and 100s dividing decimals by 10 and 100

adding subtracting multiplying dividing integers 442 plays - Dec 07 2022

web adding subtracting multiplying dividing integers quiz for 6th grade students find other quizzes for mathematics and more on quizizz for free *add subtract multiply and divide integers algebra 1 practice ixl* - Jul 14 2023 web ixl add subtract multiply and divide integers algebra 1 practice test prep algebra 1 a 1 add subtract

multiply and divide integers unc share skill learn with an example or watch a video questions answered 0 time elapsed smartscore out of 100 ixl s smartscore is a dynamic measure of progress towards mastery rather than a

Best Sellers - Books ::

[international macroeconomics feenstra solution](https://www.freenew.net/textbook-solutions/publication/?k=international_macroeconomics_feenstra_solution.pdf) [inspiration in photography brooke shaden](https://www.freenew.net/textbook-solutions/publication/?k=inspiration-in-photography-brooke-shaden.pdf) [imperial armour apocalypse second edition](https://www.freenew.net/textbook-solutions/publication/?k=imperial_armour_apocalypse_second_edition.pdf) [installing diagram front bumper 2003 ranger](https://www.freenew.net/textbook-solutions/publication/?k=Installing-Diagram-Front-Bumper-2003-Ranger.pdf) [integrated chinese level 1 part 1 workbook answer key](https://www.freenew.net/textbook-solutions/publication/?k=integrated_chinese_level_1_part_1_workbook_answer_key.pdf) [intermatic dt300 manual](https://www.freenew.net/textbook-solutions/publication/?k=intermatic_dt300_manual.pdf)

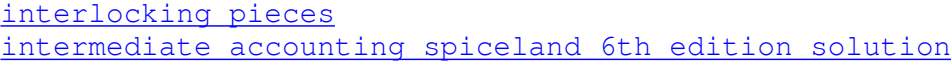

[manual](https://www.freenew.net/textbook-solutions/publication/?k=Intermediate_Accounting_Spiceland_6th_Edition_Solution_Manual.pdf)

[improper fractions and mixed numbers worksheet](https://www.freenew.net/textbook-solutions/publication/?k=improper-fractions-and-mixed-numbers-worksheet.pdf) [ingersoll rand light tower service manual](https://www.freenew.net/textbook-solutions/publication/?k=Ingersoll_Rand_Light_Tower_Service_Manual.pdf)